## **DGS-1210-28 configure vlan via snmp**

**1**.**Create vlan99** 

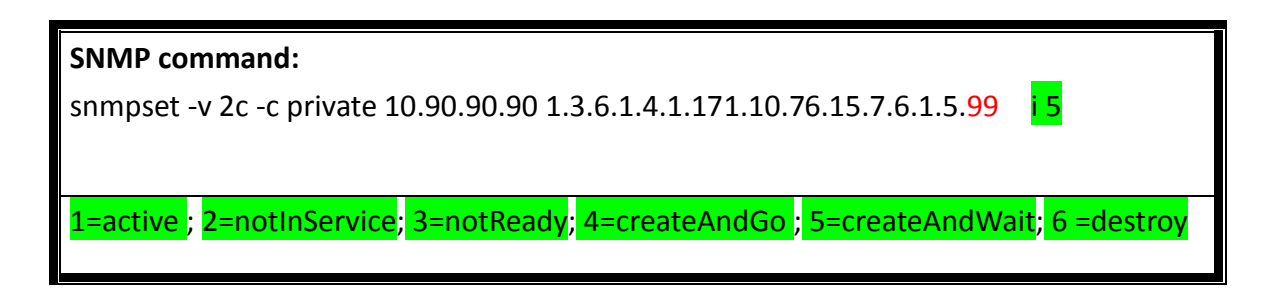

## **2**.**Assign tag port 1 to vlan99**

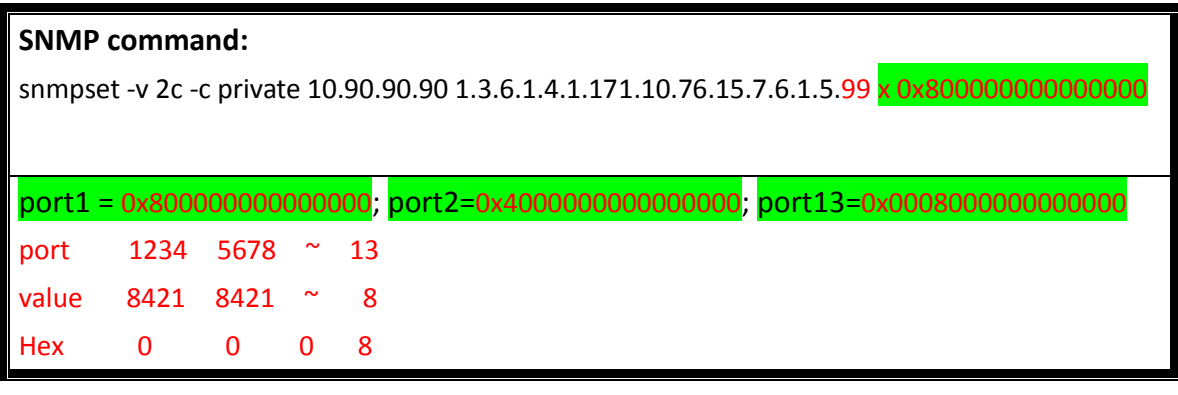

## **3**.**Assign untag port 2 to vlan99**

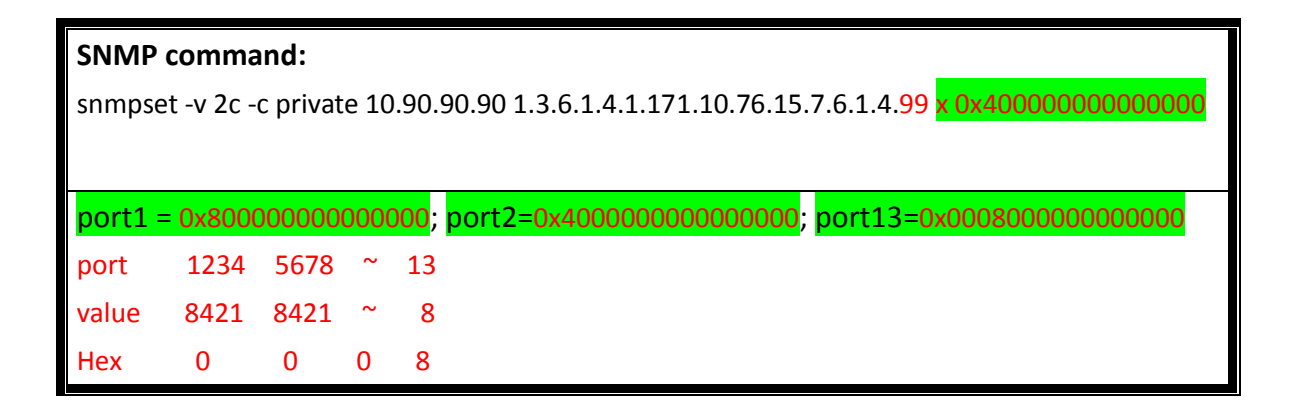

**4**.**Configure vlanname vlan99** 

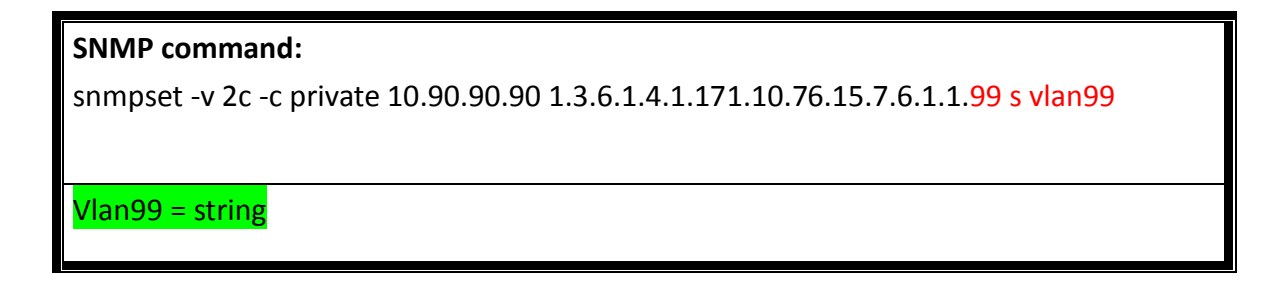

## **5**.**Active vlan99**

**SNMP command:**

snmpset -v 2c -c private 10.90.90.90 1.3.6.1.4.1.171.10.76.15.7.6.1.5.99 i 1

1=active ; 2=notInService; 3=notReady; 4=createAndGo ; 5=createAndWait; 6 =destroy

**6**.**Active vlan99** 

**SNMP command:**

snmpset -v 2c -c private 10.90.90.90 1.3.6.1.4.1.171.10.76.15.7.6.1.5.99 i 1

1 = enable; 2=disable